# - **in IRIS… si può fare! Gestione partecipata dei dati**

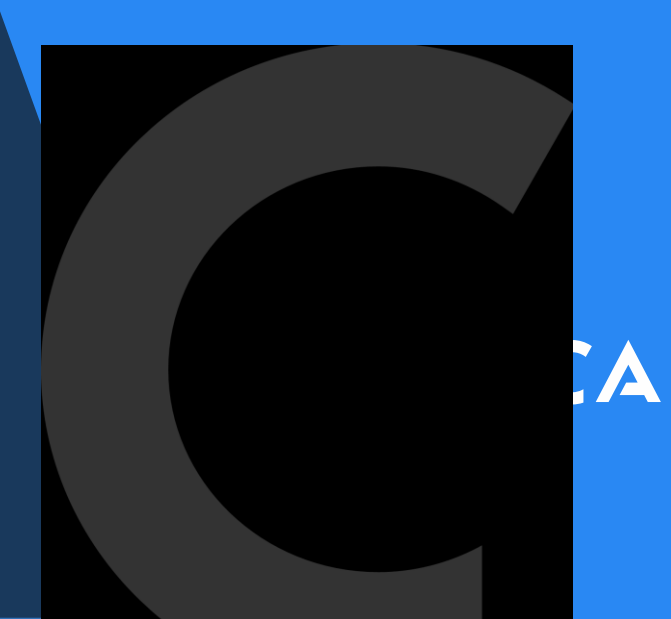

17 gennaio 2024

Fabrizio Luglio f.luglio@cineca.it

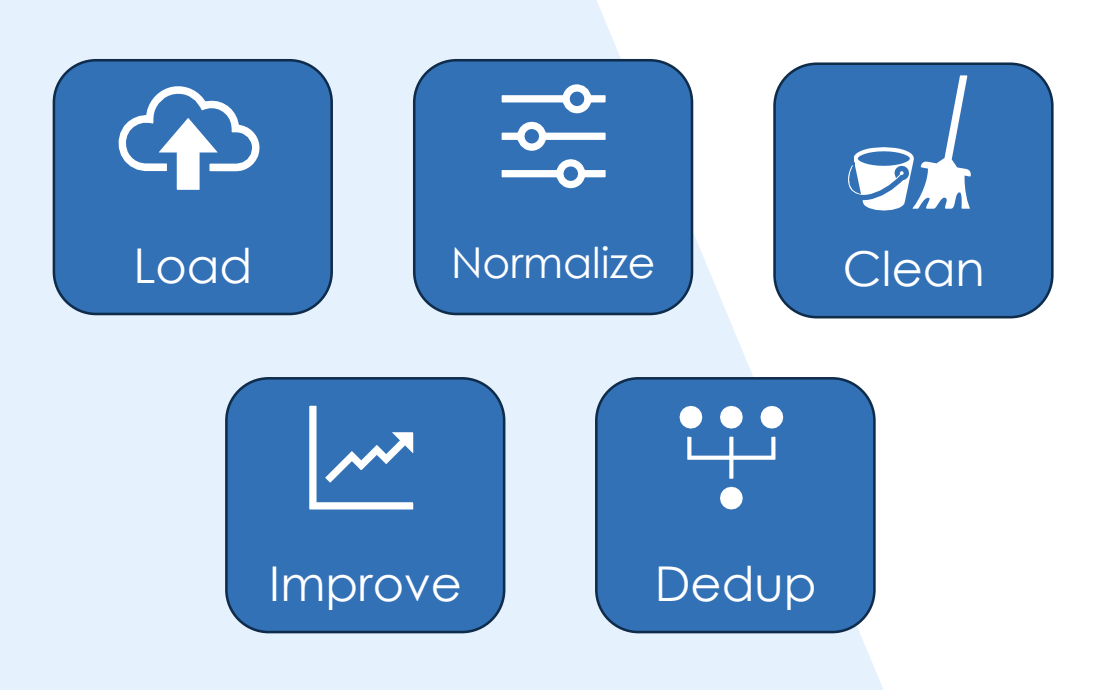

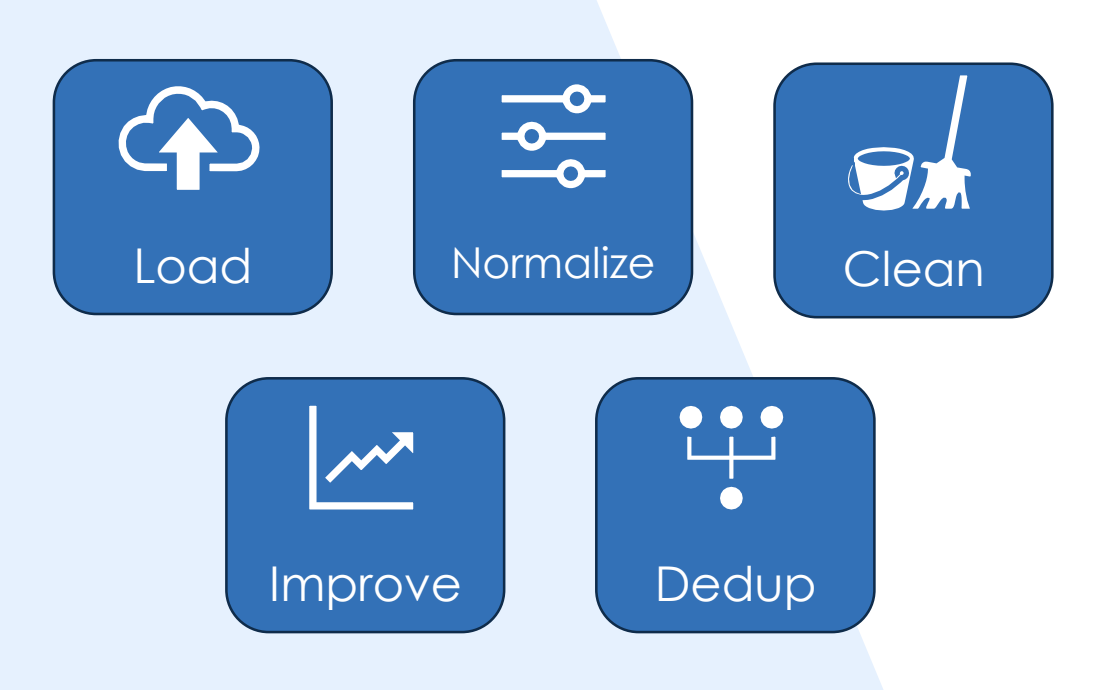

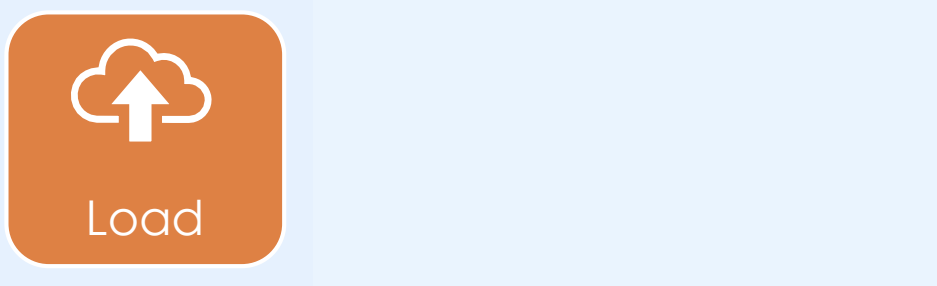

**I dati** vengono prelevati dagli IRIS italiani….

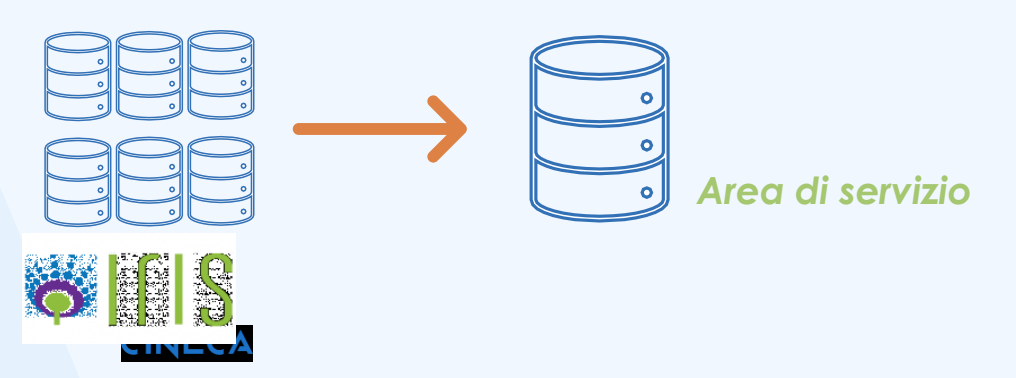

….e caricati in **un'area di servizio** per subire elaborazioni prima di essere caricati nel datalake

**85** Enti(ulteriori **7** in attivazione)

**93,5%** dei docenti/ricercatori italiani

**…..**

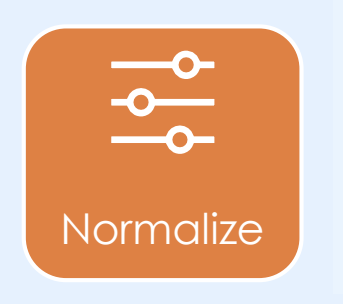

Alcune informazioni non sono standardizzate in tutti gli enti. Possono quindi

- ◆ Assumere valori differenti
- **Possono non essere popolate**

I dati devono quindi essere resi omogenei

**Ruolo:** Viene uniformato – PO, Professore ordinario, Professore di I° fascia, etc. Sesso e anno nascita: recuperati dal CF se non presente

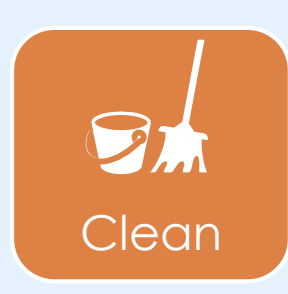

I Dati vengono selezionati e ripuliti: ● Non tutte i prodotti contribuiscono all'archivio finale

**Tipologie:** vengono scartate alcune tipologie non significative nelle valutazioni nazionali (VQR, ASN, etc.)

non ammesse "Recensione in rivista (263), Scheda bibliografica (264), Abstract in rivista (266), Abstract in Atti di convegno (274), Poster (275), Indice (278), Bibliografia (279), Manufatto (292), Recensione in volume (301)

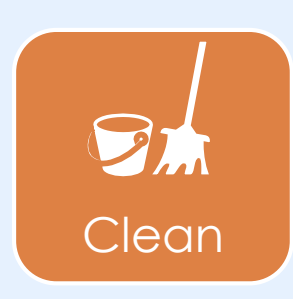

I Dati vengono selezionati e ripuliti:

- Non tutte i prodotti contribuiscono all'archivio finale
- Ove possibile vengono verificati e corretti

#### **Identificativi**

- **Viene verificata la correttezza degli** identificativi (WOS, Scopus, Medline, etc.) attraverso delle maschere-Lunghezza id, Presenza WOS: , 2-s2-, etc..
- Vengono corretti ove possibile o scartati

La banca dati è ora pronta per l'identificazione dei duplicati ma prima di effettuare la deduplicazione vengono fatte delle attività di miglioramento dei prodotti.

#### **<sup>** $\circ$ **</sup> Identifico gli stessi prodotti**

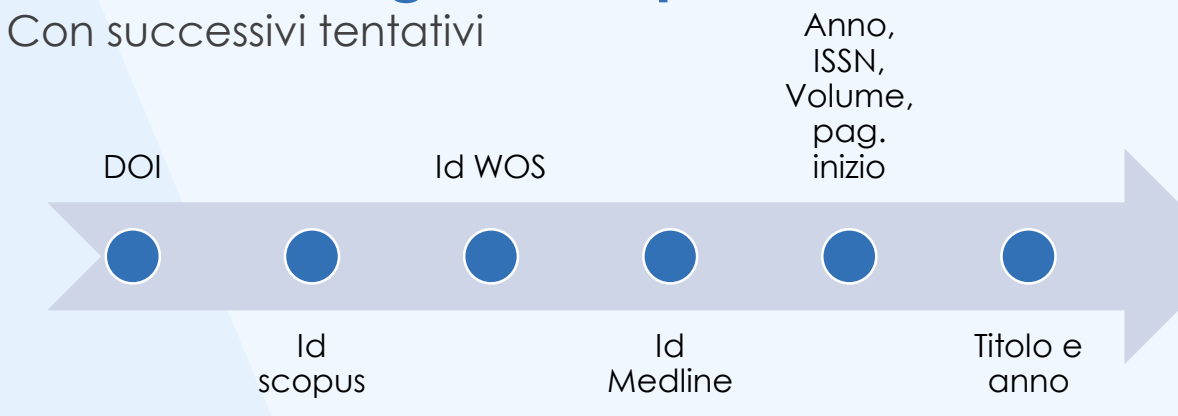

#### **Fusione dei medesimi prodotti**

Creando un prodotto che è il meglio dei prodotti di partenza

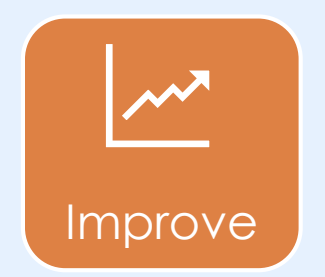

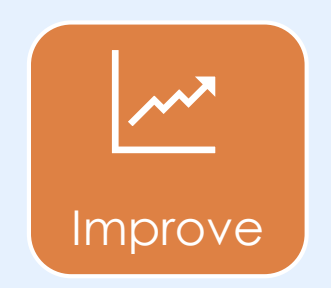

**In caso di conflitto sui metadati come faccio a definire quale scegliere?**

**Soluzione attuale (subottimale)** Il primo prodotto selezionato vince sui successivi

**Soluzione da sviluppare (ottimale)**

Viene redatto un **«Indice di qualità»** dell'archivio di provenienza basato sui seguenti parametri:

- E' presente un processo di validazione
- % di prodotti in attesa di validazione
- % di prodotti con identificativi mancanti ma esistenti
- % di prodotti con metadati discrepanti rispetto a banca dati scopus e wos

A questo punto l'archivio è pronto per essere deduplicato….

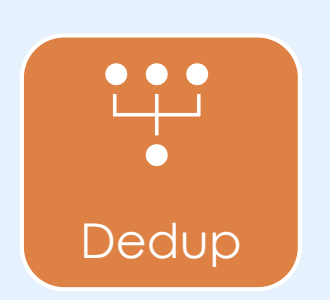

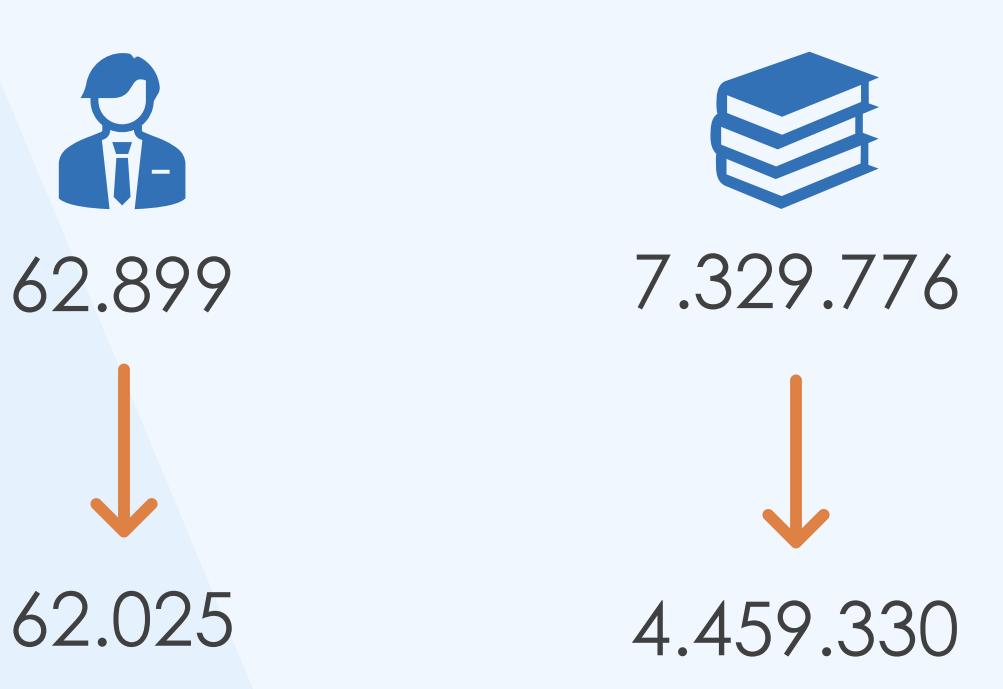

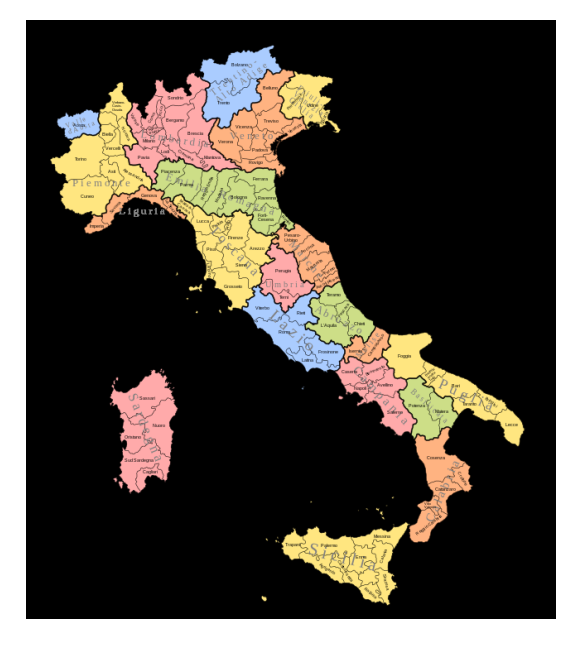

Citando quanto detto @UNIMORE… basare considerazioni sul datalake diventa interessante se…

**endorsement (atenei, MUR, ANVUR)**

**lo usano tutti o quasi**

INSTITUTIONAL RESEARCH INFORMATION SYSTEM

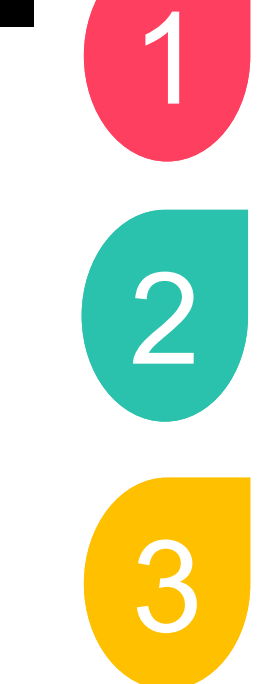

**si potenziano gli interventi a supporto della qualità del dato negli Iris locali**

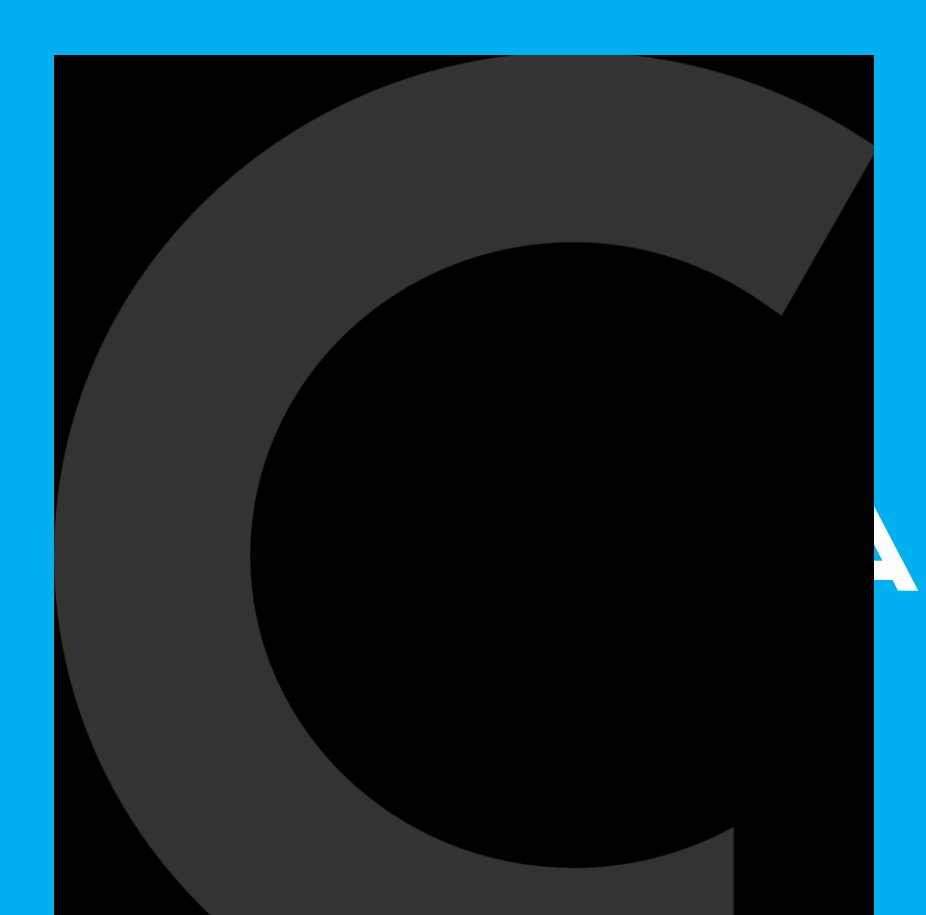

#### **Grazie**

#### **FABRIZIO LUGLIO IRIS PRODUCT OWNER**